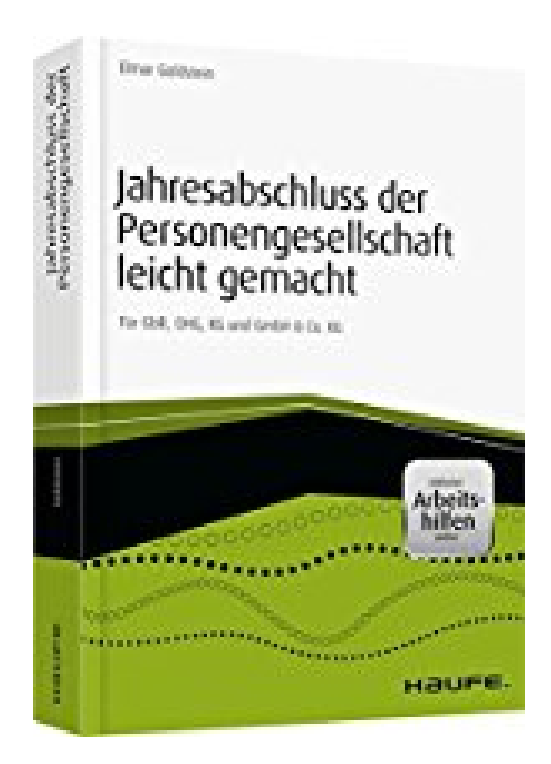

## **Jahresabschluss der Personengesellschaft leicht gemacht - inkl. Arbeitshilfen online: Für GbR, OHG, KG und GmbH & Co. KG (Haufe Fachbuch)**

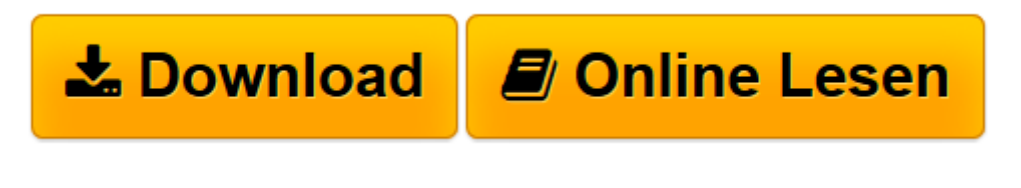

[Click here](http://bookspode.club/de/read.php?id=3648093002&src=fbs) if your download doesn"t start automatically

## **Jahresabschluss der Personengesellschaft leicht gemacht inkl. Arbeitshilfen online: Für GbR, OHG, KG und GmbH & Co. KG (Haufe Fachbuch)**

Elmar Goldstein

**Jahresabschluss der Personengesellschaft leicht gemacht - inkl. Arbeitshilfen online: Für GbR, OHG, KG und GmbH & Co. KG (Haufe Fachbuch)** Elmar Goldstein

**[Download](http://bookspode.club/de/read.php?id=3648093002&src=fbs)** [Jahresabschluss der Personengesellschaft leicht ge ...pdf](http://bookspode.club/de/read.php?id=3648093002&src=fbs)

**[Online lesen](http://bookspode.club/de/read.php?id=3648093002&src=fbs)** [Jahresabschluss der Personengesellschaft leicht ...pdf](http://bookspode.club/de/read.php?id=3648093002&src=fbs)

## **Downloaden und kostenlos lesen Jahresabschluss der Personengesellschaft leicht gemacht - inkl. Arbeitshilfen online: Für GbR, OHG, KG und GmbH & Co. KG (Haufe Fachbuch) Elmar Goldstein**

## 351 Seiten

Kurzbeschreibung

Von den Grundregeln der Bilanzierung bis zu Anhang und Offenlegung: Das Buch führt Sie Schritt für Schritt durch den gesamten Ablauf des Jahresabschlusses. Der Autor geht dabei auf die zahlreichen Sonderfälle von Personengesellschaften ein und hilft Ihnen so, Fehler zu vermeiden.Inhalte:Vorbereitung des Jahresabschlusses.Vortragen der Eröffnungsbilanz.Aktiva, Passiva, Bilanz, GuV.Steuererklärungen.Anhang zum Jahresabschluss.Feststellungen und Offenlegung.Neu in der 2. Auflage: Wesentliche Änderungen durch das Bilanzrichtlinie-Umsetzungsgesetz (BilRUG), Kapitalkontenentwicklung und Ergebnisverwendung in der E-Bilanz.Arbeitshilfen online:Rechner.Formulare.Tabellen.Übersichten. Über den Autor und weitere Mitwirkende

Elmar Goldstein ist Diplom-Kaufmann mit langjähriger Erfahrung im Rechnungswesen kleiner und mittlerer Unternehmen und weiß als Praktiker, worauf es bei Buchhaltung und Jahresabschluss ankommt. Bei Haufe hat er zahlreiche Beiträge und Bücher zu Buchführung und Bilanzierung veröffentlicht. Leseprobe. Abdruck erfolgt mit freundlicher Genehmigung der Rechteinhaber. Alle Rechte vorbehalten.

Steuerschuldnerschaft nach § 13b UStGZu einer steuerpflichtigen Leistung stellt ein Unternehmer in der Regel auch die Umsatzsteuer in Rechnung und kassiert sie ein, weil er sie dem Finanzamt schuldet. Gemäß der Ausnahmebestimmung des § 13b Abs. 1 UStG schuldet indes der Leistungsempfänger für folgende steuerpflichtige Umsätze dem Finanzamt die Steuer:1. Werklieferungen und sonstige Leistungen eines im Ausland ansässigen Unternehmers,2. Lieferungen sicherungsübereigneter Gegenstände durch den Sicherungsgeber an den Sicherungsnehmer außerhalb des Insolvenzverfahrens,3. Umsätze, die unter das Grunderwerbsteuergesetz fallen,4. Werklieferungen und sonstige Leistungen, die der Herstellung, Instandsetzung, Instandhaltung, Änderung oder Beseitigung von Bauwerken dienen, mit Ausnahme von Planungs- und Überwachungsleistungen. Das betrifft nur Leistungsempfänger, die selbst Bauleistungen erbringen.5. Die Steuerschuldnerschaft des Leistungsempfängers ist seit 2011 auch bei der Gebäude- und Fensterreinigung als Subunternehmer (zwischenzeitlich ausgesetzt aufgrund eines Urteils des BFH), bei der Lieferung von Schrott und weiteren Altmetallen und beim Großhandel mit Mobilfunkgeräten und Speicherchips gegeben.6. Ab 1.10.2014 kommen auch die Lieferungen von Edelmetallen, unedlen Metallen sowie von Tablet-PCs und Spielekonsolen hinzu.

Download and Read Online Jahresabschluss der Personengesellschaft leicht gemacht - inkl. Arbeitshilfen online: Für GbR, OHG, KG und GmbH & Co. KG (Haufe Fachbuch) Elmar Goldstein #XLAIDCT01SB

Lesen Sie Jahresabschluss der Personengesellschaft leicht gemacht - inkl. Arbeitshilfen online: Für GbR, OHG, KG und GmbH & Co. KG (Haufe Fachbuch) von Elmar Goldstein für online ebookJahresabschluss der Personengesellschaft leicht gemacht - inkl. Arbeitshilfen online: Für GbR, OHG, KG und GmbH & Co. KG (Haufe Fachbuch) von Elmar Goldstein Kostenlose PDF d0wnl0ad, Hörbücher, Bücher zu lesen, gute Bücher zu lesen, billige Bücher, gute Bücher, Online-Bücher, Bücher online, Buchbesprechungen epub, Bücher lesen online, Bücher online zu lesen, Online-Bibliothek, greatbooks zu lesen, PDF Beste Bücher zu lesen, Top-Bücher zu lesen Jahresabschluss der Personengesellschaft leicht gemacht - inkl. Arbeitshilfen online: Für GbR, OHG, KG und GmbH & Co. KG (Haufe Fachbuch) von Elmar Goldstein Bücher online zu lesen.Online Jahresabschluss der Personengesellschaft leicht gemacht - inkl. Arbeitshilfen online: Für GbR, OHG, KG und GmbH & Co. KG (Haufe Fachbuch) von Elmar Goldstein ebook PDF herunterladenJahresabschluss der Personengesellschaft leicht gemacht - inkl. Arbeitshilfen online: Für GbR, OHG, KG und GmbH & Co. KG (Haufe Fachbuch) von Elmar Goldstein DocJahresabschluss der Personengesellschaft leicht gemacht - inkl. Arbeitshilfen online: Für GbR, OHG, KG und GmbH & Co. KG (Haufe Fachbuch) von Elmar Goldstein MobipocketJahresabschluss der Personengesellschaft leicht gemacht - inkl. Arbeitshilfen online: Für GbR, OHG, KG und GmbH & Co. KG (Haufe Fachbuch) von Elmar Goldstein EPub